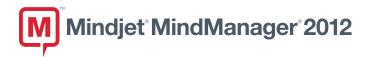

# **Data Sheet**

# MindManager 2012

MindManager® enables individuals, teams, and businesses to capture, organise, plan, and act on ideas and information in an interactive, visual environment.

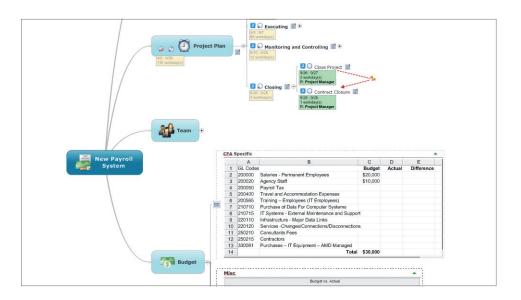

# Bring Clarity to Information and Communication

Improve your ability to assess ideas, analyse research, evaluate trade-offs, and communicate priorities using interactive information maps that illustrate the big picture yet contain all relevant details in a single view.

#### **Create Blueprints for Action**

Move quickly from concept to execution using built-in brainstorming, strategic planning, and project scheduling tools.

# Engage and Align Team Members and Decision-Makers

Empower teams to quickly reach a common understanding of issues, opportunities, and projects. Integration with Mindjet Connect®, the online service for content management, sharing and collaboration, allows you to share maps and related files with your whole team.

#### Common Uses

- Brainstorming
- Project Planning
- Strategic Planning
- Task Management
- Preparing Presentations
- Meeting Management

#### Integrate With

- Microsoft® Outlook®
- Microsoft SharePoint®

#### **Input From**

- Microsoft Word®
- · Microsoft Project

#### **Export To**

- CSV File
- Microsoft PowerPoint®
- Microsoft Word
- Microsoft Project

#### Mindjet Data Sheet MindManager 2012

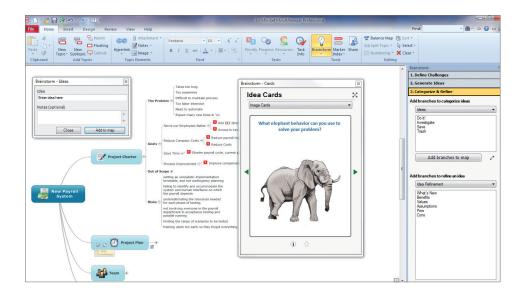

## **Top Features**

#### Information Mapping and More

Lay out goals, tasks, schedules, and strategic alternatives in a variety of visual formats, including information maps, outlines, Gantt charts, 2x2 analysis views, organisation charts and indexed content lists.

#### Add Content and Context

Add multiple hyperlinks, attachments, notes, images, and spreadsheets to provide additional levels of details for your information map. Quickly drag and drop content to reorganise it and provide structure.

#### Create Ideas

Use an integrated brainstorming process to enhance the quality and quantity of ideas your team generates. Start the process by clearly defining your challenge. Generate new ideas by using a set of word, image, and question cards that spark the brainstorming process. Finally, categorise, sort and refine your ideas.

### Analyse Alternatives

Make better decisions by prioritizing and categorising your mapped topics using the new Analysis View. This allows you to move topics into a predefined series of 2x2 analytics charts. Standard charts include Cost vs. Opportunity, Urgent vs. Important, SWOT, and others.

## **Project and Task Management**

Assign key task information such as priority, assigned resource, duration and percent-complete to tasks. The results can be viewed either as an information map or a Gantt

chart with all of the key dependencies highlighted. Use task filters to highlight task due dates or other critical milestones.

#### Information Map Presentations

Showcase your ideas and increase engagement using MindManager's automated presentation view or customisable slide shows. With MindManager's dynamic presentations, you can easily tailor the level of detail presented for each audience and capture critical feedback right in the presentation.

### **Mindjet Connect**

Integration with Mindjet Connect gives you anytime, anywhere access to your maps, along with the ability to share maps and other files. Mindjet Connect, Free edition, allows you to invite anyone to view, edit and co-edit your maps—your "guest" editors don't need to purchase any software to interact with your maps. Mindjet Connect, Business edition, adds more sophisticated document management and collaboration capabilities needed for extended teams to effectively work on multiple projects.

# Supported Operating Systems

- •Microsoft® Windows® 7 32-bit and 64-bit\* (includes Service Pack 1, February, '11 release)
- Microsoft Windows Vista®
  SP2 32-bit
- Microsoft Windows XP SP3 32-bit

## **System Requirements**

- IBM or compatible Intel® Pentium® processor (1 GHz or greater)
- •1 GB RAM or greater
- •300 MB disk space
- •SVGA (1024 x 768/16-bit color or greater)
- Microsoft .NET 3.5 or higher

# Additional requirements to use certain features

- Microsoft Office® Professional 2003, 2007, or 2010
- Microsoft Project® 2003, 2007, or 2010
- Microsoft Internet Explorer® 7.0 or greater
- Mozilla® Firefox® 3.5 or greater
- •Google Chrome™ 8.0 or greater
- Adobe® Acrobat® 9.0 or greater
- Adobe Flash® Player 10 or greater
- Internet Connection
- \* Microsoft Office 32-bit version

Mindjet, MindManager and Mindjet Connect are trademarks of Mindjet, registered in the US and other countries. Microsoft, Outlook, SharePoint, Microsoft Word, PowerPoint, Windows, Windows Vista, Windows XP, Microsoft Office and Internet Explorer are trademarks of Microsoft Corporation, registered in the US and other countries. IBM; Intel and Pentium; Mozilla and Firefox; Google Chrome; and Adobe, Acrobat and Flash are registered trademarks of International Business Machines Corporation, Intel Corporation, Mozilla Foundation, Google Inc. and Adobe Systems Incorporated, respectively, registered in the US and other jurisdictions.